# Postal Service Mail.XML 11.0D Electronic Application Process Technical Specification

For

Mailer IDs (MID) and Customer Registration IDs (CRID)

Release 8 January 2012 Release 9 April 2012 Release 10 June 2012 Release 11 October 2012

Version 4.0

# Prepared by United States Postal Service

### **Technical Support from the USPS Help Desk and Tier 2 Support:**

The USPS provides Mail.XML technical support for mailers/vendors and support is only specific to the business rules it pertains to implementation of business transactions, error codes/descriptions and exception handling with the Mail.XML implementations.

The USPS does not provide nor it is equipped to provide technical support for software development tools or IDEs (Integrated Development Environments) like Visual Studio, and software development related activities as they pertain to different technology specific programming environments for different companies, such as .Net, Java, Visual Basic, Power Builder, C, C++ etc.

The Mailer/vendor is responsible for obtaining technical support and assistance directly from the IDE vendor such as Microsoft or IBM or Sun/Oracle for software development related help needs.

# **Table of Contents**

| DOCUN      | MENT CHANGE HISTORY                                                  | 5  |
|------------|----------------------------------------------------------------------|----|
| 1.         | POSTAL SERVICE MAIL.XML                                              | 11 |
| 1.1        | Overview                                                             |    |
| 1.2        | Purpose                                                              |    |
| 1.3        | Intended Audience                                                    |    |
| 1.4        | What is Mail.XML?                                                    |    |
| 1.5        | Roadmap of Mail.XML                                                  | 12 |
| 1.6        | General XML and Web Services Information                             | 13 |
| 1.7        | Environments Supported by USPS                                       | 13 |
| 1.8        | PostalOne! WSDL Information                                          | 13 |
| 1.9        | January 2012 Release New Features                                    | 14 |
| 2.         | MID AND CRID APPLICATION PROCESS                                     | 16 |
| 2.1        | Requesting CRIDs using Mail.XML Web Services                         | 16 |
|            | 2.1.1 Preconditions:                                                 | 16 |
|            | 2.1.2 Process:                                                       | 16 |
|            | 2.1.3 USPS CRID Create Request Overview                              | 17 |
| 2.2        | Requesting MIDs using Mail.XML Web Services                          |    |
|            | 2.2.1 Preconditions:                                                 |    |
|            | 2.2.2 Process:                                                       |    |
|            | 2.2.3 USPS MID Create Request (USPSMIDCreateRequest)                 | 18 |
| 3.         | MID AND CRID MAIL.XML MESSAGES OVERVIEW                              |    |
| 3.1        | Overview                                                             |    |
| 3.2        | Profile Management Messages Workflow                                 |    |
| 3.3        | Exceptions                                                           |    |
| 3.4        | Fault Codes                                                          |    |
| 3.5        | MID and CRID Error/Return Codes                                      | 20 |
| 4.         | DATA STRUCTURE AND BUSINESS RULES FOR MAIL.XML 11.0D SPECIFICATION   |    |
| 4.1        | USPSMIDCreateRequest                                                 |    |
| 4.2        | USPSMIDCreateResponse                                                |    |
| 4.3        | USPSCRIDCreateRequest                                                |    |
| 4.4        | USPSCRIDCreateResponse                                               |    |
| 5.         | APPENDIX A – MAIL.XML 11.0D COMPLEX AND ATTRIBUTE GROUPS DEFINITIONS |    |
| 5.1        | Complex Type: CRIDEntryType                                          |    |
| 5.2        | Complex Type: LegalAknowledgmentBlockCRIDType                        |    |
| 5.3        | Complex Type: LegalAknowledgmentBlockMIDType                         |    |
| 5.4        | Complex: MidEntryType                                                |    |
| 5.5        | Complex: MIDType                                                     |    |
| 5.6        | Complex Type: permitPublicationDataType                              |    |
| 5.7        | Complex Type: basicReturnInfo                                        |    |
| 5.8        | Complex Type: SubmittingParty, participantIDType                     |    |
| 5.9        | Complex Type: SubmittingSoftware                                     |    |
| 5.10       | Complex Type: VerificationErrorType                                  |    |
| 6.         | APPENDIX B – SIMPLE TYPES DATA STRUCTURE                             |    |
| 6.1        | simpleType: cRIDStatusType                                           |    |
| 6.2        | simpleType: CRIDType                                                 |    |
| 6.3        | simpleType: mailerID6Type                                            |    |
| 6.4<br>6.5 | simpleType: mailerID9TypesimpleType: mIDStatusType                   |    |
| 0.5        | simple 1 ype. Into Status 1 ype                                      | 39 |

| 7    | APPENDIX C - WSDLS AND XSDS | 42 |
|------|-----------------------------|----|
| 6.14 | 4 simpleType: s260          | 4  |
|      | 1 71                        |    |
| 6.13 | 3 simpleType: s64           | 40 |
|      | 2 simpleType: s50           |    |
|      | 1 71                        |    |
| 6.11 | • ••                        |    |
| 6.10 | ) simpleType: s12           | 40 |
| 6.9  | simpleType: permitTypeType  |    |
|      |                             |    |
| 6.8  | simpleType: ns09            |    |
| 6.7  | simpleType: ns05            | 39 |
| 6.6  | simpleType: ns04            | 39 |
|      |                             |    |

# **Document Change History**

These are the changes from Mail.XML 11.0D MID-CRID Version 3.3 to Mail.XML 11.0D MID-CRID Version 4.0

| Date     | Section<br># | Title                            | Description                    |
|----------|--------------|----------------------------------|--------------------------------|
| 07/25/12 | 2.0          | MID and CRID Application Process | Edited Note 2                  |
| 07/03/12 | All          |                                  | Updated content and formatting |

These are the changes from Mail.XML 11.0D MID-CRID Version 3.2 to Mail.XML 11.0D MID-CRID Version 3.3

| Date     | Section<br># | Title | Description                                                                 |
|----------|--------------|-------|-----------------------------------------------------------------------------|
| 06/13/12 | All          |       | Updated cover and version numbering for July 6 and 9 Publications for RIBBS |

These are the changes from Mail.XML 11.0D MID-CRID Version 3.1 to Mail.XML 11.0D MID-CRID Version 3.2

| Date     | Section<br># | Title | Description                                                                  |
|----------|--------------|-------|------------------------------------------------------------------------------|
| 05/04/12 | All          |       | Updated cover and version numbering for May 18 Initial Publication for RIBBS |

These are the changes from Mail.XML 11.0D MID-CRID Version 3.0 to Mail.XML 11.0D MID-CRID Version 3.1

| Date     | Section<br># | Title | Description                               |
|----------|--------------|-------|-------------------------------------------|
| 04/25/12 | All          |       | Updated the footer , header and frontpage |
| 04/25/12 | All          |       | Added DRAFT watermark seal                |

These are the changes from Mail.XML 11.0D MID-CRID Version 2.1 to Mail.XML 11.0D MID-CRID Version 3.0

| Date     | Section<br># | Title | Description                                                                  |
|----------|--------------|-------|------------------------------------------------------------------------------|
| 04/09/12 | All          |       | Updated cover and version numbering for April 10 Final Publication for RIBBS |
| 04/09/12 | All          |       | Removed the DRAFT watermark seal                                             |

These are the changes from Version 2.0 to Version 2.1

| Date       | Section<br># | Title                                | Description                                                                         |
|------------|--------------|--------------------------------------|-------------------------------------------------------------------------------------|
| 03/13/2012 | 2.1.3        | USPS CRID Create<br>Request Overview | Updated the table of USPS CRID Create<br>Request by removing the shading in the row |
| 03/13/2012 | 2.2.3        | USPS MID Create<br>Request Overview  | Updated the table of USPS MID Create<br>Request by removing the shading in the row  |
| 03/13/2012 | All          |                                      | Updated date and document version in the footer and front page                      |
| 03/13/2012 | All          |                                      | Removed the watermark seal                                                          |

These are the changes from Version 1.7.0 to Version 2.0

| Date       | Section<br># | Title                     | Description                                                                                                    |
|------------|--------------|---------------------------|----------------------------------------------------------------------------------------------------|
| 03/01/2012 |              |                           | Added a new disclaimer on the second page of the document                                                                                                    |
| 03/01/2012 | All          |                           | Fixed spelling; for example:replaced downloable with downloadable; and everytime to be two words: every time                                                                                                    |
| 03/01/2012 | 1.4          | What is Mail.XML          | - Corrected the tense of the third paragraph to refer to the version in the present tense rather than the future - Updated the implementation date of Mail.XML 11.0D                                                    |
| 03/01/2012 | 4.4          | USPSCRIDCreateRes ponse   | Corrected the length of TrackingID from string s20 to s12                                                                                                    |
| 03/01/2012 | 4.4          | USPSCRIDCReateRe sponse   | Corrected the business rule of ReturnInfo from Optional to Required in the Reject block                                                                                                    |
| 03/01/2012 | 4.2          | USPSMIDCreateResp<br>onse | Added the following comment to Submittingparty "SubmittingParty attributes not required by XSD,but CRID attribute in SubmittingParty is required by application to validate the user" in the table of field description |
| 03/01/2012 | 4.2          | USPSMIDCreateResp<br>onse | Corrected the length of TrackingID from s20 to s12                                                                                                    |
| 03/01/2012 | 4.1          | USPSMIDCreateRequ<br>est  | Added the following comment to SubmittingParty "SubmittingParty attributes not required by XSD,but CRID attribute in SubmittingParty is required by application to validate the user" in the table of field description |
| 03/01/2012 | 4.1          | USPSMIDCreateRequ<br>est  | Added SubmittingParty to the prerequisites since it is required per business rules                                                                                                    |

| Date       | Section<br># | Title                                       | Description                                                                                                    |
|------------|--------------|---------------------------------------------|----------------------------------------------------------------------------------------------------|
| 03/01/2012 | 2.2          | Requesting MIDs using Mail.XML web services | Revised the note to focused on MID specifications                                                                                                    |
| 03/01/2012 | 1.5          | Roadmap of Mail.XML                         | -Revised the verbiage of the text in this section<br>-Added June 2012 and the supported<br>Mail.XML supported versions the table<br>- Reduced the table to only messages<br>supported by Mail.XML 11.0D |

These are the changes from Version 1.6.9 to Version 1.7.0

| Date       | Section<br># | Title                                                    | Description                                                                                                    |
|------------|--------------|----------------------------------------------------------|----------------------------------------------------------------------------------------------------|
| 01/25/2012 | 2.2.3        | USPS MID Create<br>Request<br>(USPSMIDCreateReq<br>uest) | - Changed the title heading of this section from Heading 2 to Heading 3 for clearer organization - Changed the tile From "USPS MID Create Request (USPSMIDCreateRequest)" To "USPS MID Create Request Overview"                                                                                         |
| 01/25/2012 | 2.2          | USPS MID Create<br>Request Overview                      | Changed the title of this section From "USPS MID Create Request Overview" To "Requesting MIDs using Mail.XML Web Services"                                                                                                    |
| 01/25/2012 | 1.9          | January 2012 Release<br>New Features                     | Added a new section summarizing the new feature enhancements for the January 2012 Release                                                                                                    |
| 01/25/2012 | 1.8          | PostalOne! WSDL<br>Information                           | Corrected reference to appendix From  "The customer must use either string-type or message-type URL to consume the services. These URL's are provided in Appendix D."  To The customer must use either string-type or message-type URL to consume the services. These URL's are provided in Appendix C. |

These are the changes from Version 1.6.8 to Version 1.6.9

| Date       | Section<br># | Title | Description                                           |
|------------|--------------|-------|-------------------------------------------------------|
| 01/20/2012 | All          |       | Updated document version in the footer and front page |

| Date       | Section<br># | Title | Description                             |
|------------|--------------|-------|-----------------------------------------|
| 01/20/2012 | All          |       | Removed the watermark from the document |
| 01/20/2012 | All          |       | Removed "DRAFT" from the document title |

### Following are the changes from Version 1.6.7 to Version 1.6.8

| Date       | Section<br># | Title | Description                                     |
|------------|--------------|-------|-------------------------------------------------|
| 01/09/2012 | All          |       | Edited document front page to include Release 8 |
| 01/09/2012 | All          |       | Updated document version and date in the footer |

### Following are the changes from Version 1.6.6 to Version 1.6.7

| Date       | Section<br># | Title                                                                       | Description                                                                                                    |  |
|------------|--------------|-----------------------------------------------------------------------------|----------------------------------------------------------------------------------------------------|--|
| 01/05/2012 | 6.0          | Appendix B- Simple<br>Types Data Structure                                  | Updated the text about the yellow highlight marking changes of data structures from the previous Mail.XML version |  |
| 01/05/2012 | 4.0          | Data Structure and<br>Business Rules for<br>Mail.XML 11.0D<br>Specification | Update Return info to be Optional in Accept block and Required in Reject block across all Response messages       |  |
| 01/05/2012 | All          |                                                                             | Corrected: "Refer this complex type in Appendix B" with "Refer to this simple type in Appendix A"                 |  |
| 01/05/2012 | All          |                                                                             | Corrected: "Refer this simple type in Appendix C" with "Refer to this simple type in Appendix B"                  |  |
| 01/05/2012 | 1.4          | What is Mail.XML?                                                           | Updated the Mail.XML version and release date                                                                     |  |
| 01/05/2012 | 1.7          | Environments Supported by USPS                                              | Updated the text of the Environments Supported by USPS section                                                    |  |
| 01/05/2012 | 1.5          | Roadmap of Mail.XML                                                         | Updated the table of Mail.XML supported versions per release date                                                 |  |
| 01/05/2012 | 1.3          | Intended Audience                                                           | Updated Purpose section text                                                                                      |  |
| 01/05/2012 | 1.2          | Purpose Updated the text of the Purpose section                             |                                                                                                    |  |
| 01/05/2012 | 1.1          | Overview Updated the text of the Overview section                           |                                                                                                    |  |
| 01/05/2012 | 5.3          | LegalAknowledgmentB lockMIDType                                             | Updated the text of the<br>LegalAcknowledgmentblock Complex Type                                                  |  |
| 01/05/2012 | 5.2          | LegalAknowledgmentB lockCRIDType                                            | Updated the text of the Legal Acknowledgment block                                                                |  |

Following are the changes from Version 1.6.5 to Version 1.6.6

| Date       | Section<br># | Title           | Description                                                                                                    |
|------------|--------------|-----------------|----------------------------------------------------------------------------------------------------|
| 12/15/2011 |              | Header & Footer | Updated Header & Footer Reformatted Cover Page and Table of Content                                                                            |
| 10/31/2011 | All          |                 | Replaced Mail.XML 11.0B with Mail.XML 11.0D because 11.0D is the version planned to be implemented and supported for the January 2012 Release. |

Following are the changes from Version 1.6.4 to Version 1.6.5

| Date       | Section<br># | Title                               | Description                                                                                                    |
|------------|--------------|-------------------------------------|----------------------------------------------------------------------------------------------------|
| 09/29/2011 | All          |                                     | Changed the number of CRID and MID requests to be sent at a time from fifty (50) for both to twenty (20) for CRID and two (2) for MID for more efficient processing of the request.                                                                                                    |
| 09/29/2011 | 2.0          | MID and CRID<br>Application Process | Added Note2: The MID and CRID systems are extremely slow. It is therefore recommended to send CRIDs and MIDs in groups of twenty (20) CRID or two (2) MID requests. If the systems are not able to process the request within ten (10) seconds, a fault response is returned to the user with a Tracking Id that the user can use to retrieve the response at a later time. |
| 09/29/2011 | All          |                                     | Replace Mail.XML 11.0A by Mail.XML 11.0B since 11.0B is the version planned to be supported for January 2012 release                                                                                                    |

Following are the changes from Version 1.6.3 to Version 1.6.4

| Date       | Section<br># | Title                                                                | Description                                                                                                    |
|------------|--------------|----------------------------------------------------------------------|----------------------------------------------------------------------------------------------------|
| 08/16/2011 | All          | All                                                                  | Updated the styles and format throughout the document                                                                                                    |
| 08/18/2011 |              | Appendix B – Mail.XML 11.0B Complex and Attribute Groups Definitions | a. Updated the Legal Acknowledgement Block CRID Type with the complete legal statement b. Updated the Legal Acknowledgement Block MID Type with the complete legal statement c. Corrected references to other Complex and Simple Types    |
| 08/18/2011 |              | MID and CRID<br>Application Process                                  | <ul> <li>a. Updated the whole section with corrections and clarifications on processing CRID and MID requests in TEM vs. Production.</li> <li>b. Updated the Prerequisites and Process for both CRID and MID request sections.</li> </ul> |
| 08/18/2011 |              | Postal Service<br>Mail.XML                                           | a. Updated the section to split the Overview into its own section. B. Updated the General                                                                                                    |

| Date       | Section<br># | Title                                                                       | Description                                                                                                    |
|------------|--------------|-----------------------------------------------------------------------------|----------------------------------------------------------------------------------------------------|
|            |              |                                                                             | XML information section.                                                                                                    |
| 08/18/2011 |              | Data Structure and<br>Business Rules for<br>Mail.XML 11.0B<br>Specification | <ul><li>a. Updated references to Complex Types; fixed the Appendix references.</li><li>b. Reformatted the Prerequisites and Business Rules</li></ul> |

Following are the changes from Version 1.6.2 to Version 1.6.3

| Date       | Section<br># | Title                                       | Description                                                                              |
|------------|--------------|---------------------------------------------|------------------------------------------------------------------------------------------|
| 08/15/2011 |              | Document Change<br>History                  | Inserted a Document Change History section                                               |
| 08/15/2011 | 8.0          | Appendix C – Simple<br>Types Data Structure | Reduce the Simple Types to the ones only contained in MID/CRID Message and Complex Types |

# 1. Postal Service Mail.XML

### 1.1 Overview

The document describes the Mail.XML messages that can be used to apply for Mailer IDs (MIDs) or Customer Registration IDs (CRIDs) electronically for mailers and mail owners.

### 1.2 Purpose

The purpose of this Technical MID/CRID application process document is to supplement the Postal service Mail.XML technical guide for Data Distribution and profiles, so that specific focus can be given to the MID and CRID application process.

### **Document Scope**

This document is divided into following sections:

- Section 1.0: This section provides an overview of the Mail.XML and also states the purpose
  of this document.
- Section 2.0: This section provides an overview of the Profile Management functionalities for MID and CRID application
- Section 3.0: This section provides technical information (Data Structure and Business Rules) for all messages supported in Mail.XML 11.0D specifications
- Section 4.0: This section provides technical information (Data Structure and Business Rules) for all messages supported in 11.0D specifications

### 1.3 Intended Audience

The intended audiences for this document are technical programmers and technical managers who have prior knowledge of XML language and Mail.dat. The majority of codes used in the Mail.XML base XSD come from the Postal Service Mail.dat specification, which describes the flags used by IDEAlliance.

### 1.4 What is Mail.XML?

Mail.XML™ is an XML-based IDEAlliance® (www.mailxml.org) specification for web services supporting the (SOA) Services Oriented Architecture that is conversational in nature and platform independent. Web Services uses simple HTTP(s) protocol to communicate data over the Internet, hence bypassing technology-specific restrictions and avoiding network-related security rules. Sound implementations of web services are safe, secure, platform-independent, support near real time communication, and increase efficiency of conducting business in most business environments.

More importantly, the Mail.XML allows business function-specific communication and faster change management processes with no impact to other service providers/mailing environments

within the mailing industry (you can add optional fields or new messages without requiring every software in the mailing supply chain to change), which has been a core improvement area for the Mail.dat® specification. Mail.XML is a complement to Mail.dat, where people using Mail.dat can continue to use it as a database, but will use Mail.XML for communication, automation of business to business processing, and getting answers in near real time from their business partners including the USPS.

The Mail.XML 11.0D functionalities, implemented in November 2011, have four major business functions: eDoc messages, data distribution messages, profile management messages, and FAST scheduling messages but the focus of this document is profile management messages. These Mail.XML-based business functions will surpass any functionality available today through any data interface with the USPS®. The IDEAlliance Mail.XML version 11.0D specification is composed of families of related messages that provide all the capability that Mail.dat specification provided, as well as business function support that Mail.dat did not provide. Business functions supported include ability to request data on Customer Registration ID (CRID), and Mailer ID (MID). The specification also provides the mailing industry to conduct many business functions through near real time communication mechanisms specifically to support joint scheduling and transportation management communications.

All business functions supported by the USPS as part of the Mail.XML implementation are based upon SOA (Services Oriented Architecture). With this architecture, where mailer's software manages the data transactions for query, create, update, and cancel business functions as well as subscription model. Additionally, mailers software is able to receive synchronous and asynchronous transactions through Web Services protocol from the USPS in support of the just-in-time communication architecture.

# 1.5 Roadmap of Mail.XML

The table below shows the roadmap of the Mail.XML versions - starting from currently supported versions to versions that will be supported till June 2012.

| Release/Date  | Profile<br>Management                                        |
|---------------|--------------------------------------------------------------|
| November 2011 | V8.1(Pre-modular) and v10.0 (Modular)                        |
| January 2012  | V10.0 (Modular) and v11.0D(Modular starting in January 2012) |
| April 2012    | V10.0 and V11.0D (Modular starting in January 2012)          |
| June 2012     | V10.0 and V11.0D (Modular starting in January 2012), V12,X   |

The table below lists all Mail.XML Profiles Management messages for MIDs and CRIDs by Mail.XML 11.0D

Table 1-1: Profiles Management Messages List for Mail.XML 11.0D Version

| Message Name           | Supported in Mail.XML<br>11.0D |  |
|------------------------|--------------------------------|--|
| USPSCRIDCreateRequest  | X                              |  |
| USPSCRIDCreateResponse | X                              |  |

| USPSMIDCreate Request | X |  |
|-----------------------|---|--|
| USPSMIDCreateResponse | X |  |

### 1.6 General XML and Web Services Information

### **XML**

XML stands for eXtensible Markup Language and it is designed to transport and store data. For general information on XML visit <a href="http://www.w3schools.com/xml/default.asp">http://www.w3schools.com/xml/default.asp</a>

An XSD is the XML Schema that describes the structure of an XML document. For general information on XSD please visit <a href="http://www.w3schools.com/Schema/default.asp">http://www.w3schools.com/Schema/default.asp</a>

### **Web Service**

A Web Services is a feature that converts your software into an internet-based software and publish its functions/message to the users of the internet. For general information on Web Services please visit:

http://www.w3schools.com/webservices/default.asp

http://www.w3schools.com/wsdl/default.asp

http://www.w3schools.com/soap/default.asp

# 1.7 Environments Supported by USPS

The USPS supports the following two environments for electronic file submissions.

**TEM (Testing Environment for Mailers)**: This environment is used for authorization for all mailers prior to moving into the production environment. Mailers work with the help desk to start the approval process for their software, and will be approved in the TEM environment prior to sending Mail.XML data transactions in the production environment. The CRID and MID requests in the TEM environment utilize test data. Data entered for CRID and MID requests will impact the production data. Therefore it is requested that only a few CRID and a few MID requests be processed.

**Production Environment**: This environment is used by all customers approved in the TEM to send transactions/messages.

### 1.8 PostalOne! WSDL Information

All web services transactions that are made with the USPS should comply with the WSDL specification that are posted on RIBBS® and can be downloaded from the following location: http://ribbs.usps.gov/intelligentmail\_guides/documents/tech\_guides/xmlspec/wsdls/wsdls.htm

A web services request must include a valid and active USPS User ID and Password as defined in the UserAuthenticationInfo.xsd file that is provided as part of the WSDL downloadable files. A typical web service message construct is defined as follows:

```
With the following
```

### String-typed WSDL:

### XSD-typed WSDL:

USPS will validate and authenticate the user information before processing the request. An error message will be returned in response to the web service request for invalid user information.

### Types of WSDLS

There are two types of WSDLs approach i.e. String-Type WSDL and Message-Type WSDL. Following is basic information on each of the WSDL type to help customer understand what are the advantages and disadvantages of consuming String Vs Message Type WSDL:

### **Consuming String-Type WSDLs:**

This method is more generalized, in which customer needs to manually register each message type and register all services in their environment to later use for invoking the remote service. This is a manual process and cannot be automated easily, which is the major disadvantage of using this method. The advantage is that one string type WSDL can be used for any versions of Mail.XML but they need to be manually registered in the code. The USPS is keeping this string type until Mail.XML 9.0X implementation. After Mail.XML 9.0X implementation, USPS will move strictly to the Message-Type WSDLs to help the industry.

### **Consuming Message-Type WSDLs:**

This method eliminates the need of manually registering each service and message type in their environment. With this method - customer can use automated tool that can setup their environment without the hassle of manually registering each service. However, this approach requires updates to WSDLs every time a new Mail.XML version is released. In other words, it is tightly coupled with the Mail.XML Specification Version. The USPS is transitioning to this type of Message WSDLs to help the industry remove manual editing and registering of messages. USPS will stop supporting String-Type WSDLs post Mail.XML 9.0 release, so we recommend everyone in the industry to make plans to move to the message Type WSDLs.

The customer must use either string-type or message-type URL to consume the services. These URLs are provided in Appendix C.

# 1.9 January 2012 Release New Features

The following are the enhancements for the Mailer Identification (MID) tool for the January 2012 release:

- Implementation of the new USPS.com (Phoenix July 23 2011 Deployment) Style Sheet
- The ability to apply a Data Distribution Profile to multiple MIDs

- The ability to delegate editing or adding of an unassociated Full Service Address Change Service (ACS) billing profile to another Customer Registration Identification (CRID)
- Setting the default available MID count to 2 instead of 1

Mailer ID Tool (external facing pages) will assume the style sheet of the USPS.com look and feel from the Phoenix project deployed on July 23, 2011.

The MID system will also allow external users to manage their Data Distribution profiles in bulk. Once a user submits a new or updated Data Distribution profile for a given CRID, the MID system will prompt the user if he would like to apply the same Data Distribution profile information to other MIDs in his profile.

If a user chooses to apply the Data Distribution profile information to other MIDs to be the recipient of the new or edited Data Distribution profile, the MID system will allow the user to select one or any combination of MIDs associated with the user's CRID.

The section for MID selection in the MID system will allow the user to apply Data Distribution profile information (one or any combinations) of MIDs associated with the user's CRID. The MID system will also allow the user to select all MIDs.

The section for MID selection in the MID system will contain the following fields:

- MID
- Customer Reference

In addition, the MID system will allow the user to delegate a CRID to have the ability to edit or add unassociated Full Service ACS billing profile. In that scheme, all MIDs linked to the CRID will have the same Full Service ACS billing profile.

### **MID Assignment**

External user will be allowed to request two MIDs without the system performing volume checks. Users will also be able to request additional MIDs above the volume allotment.

Mailing Agents (or other third party, Mail Services providers (MSPs) ) will be allowed to request MIDs on behalf of clients of mail owners.

Furthermore, the MID system will also allow a user to request up to two MIDs before it is required to verify mailing volumes.

### **Impact Assessment**

The implementation of these features starting in January 2012 will increase the number of MIDs deployed to the production environment. These features will tremendously improve the user experience of external mailers handling hundreds of MIDs. Editing MID Data Distribution will then become a streamlined process.

# 2. MID and CRID Application Process

This section covers the procedures that can be followed to process CRIDs and MIDs in groups of groups of twenty (20) CRID or two (2) MID requests.

**Note1:** In order to use the USPS Web Services in the production environment all users must first complete the testing in the USPS TEM environment.

**Note2:** It is therefore recommended to send CRIDs and MIDs in groups of twenty (20) CRID or two (2) MID requests. If the systems are not able to process the request within ten (10) seconds, a fault response is returned to the user with a Tracking Id that the user can use to retrieve the response later.

### 2.1 Requesting CRIDs using Mail.XML Web Services

This section covers the CRID request process using Mail.XML. This section is written to support those mailers/users who wish to request for multiple CRIDs in one message.

**Note:** The MID and CRID Mail.XML requests are processed using the USPS production systems. Therefore, it is very important that the CRID and MID testing scenarios are successfully executed only one time. In order to avoid performance related issues, the Postal Service recommends that the CRID request sent in TEM or Production environment should have no more than twenty (20) CRID requests grouped in one message.

### 2.1.1 **Preconditions:**

- Review the TEM approval guide "Full-Service Data Feedback Authorization Guide for Mail.XML" located at RIBBS. This guide covers testing scenarios for the CRID and MID generation. Users are required to fill out the Survey form to identify that they wish to test CRID/MID functionality. Completing the survey forms will also initiate the process of mailer/user activation in the TEM (Test environment). Successful tests must be performed in the TEM environment in order to initiate activation in the production environment.
- 2. Addresses and Company names for TEM testing and real Production environments:
  - a. When testing in TEM environment, send test data for the CRID generation requests. The CRIDs generated in the TEM environment are also transmitted to the production environment. Company names that are made-up company names and addresses that do not belong to that facility should be used as test data. Note that the addresses for the CRIDs are matched against the USPS Address Management System Database (AMS) system, therefore, for the CRID request to work the addresses must be real addresses.
  - b. When requesting CRIDs in production environment, correct Company names and correct corresponding addresses should be used.
- 3. The requester will need one CRID and a Business Customer Gateway account to send this request.
- 4. The CRIDs can be requested for one's own organization, as well as for a partner organization. The Mail.XML message requires the submitter to inform USPS if the request is "ApplyingForSelf" as a Yes or No indicator. Yes is translated as the request is for one's own organization, and No is translated as the request is for one's partner. In case No is selected, the Mail.XML Legal Acknowledgement block becomes required and submitter/agent must provide the full legal acknowledgement statement as defined in the sections below.

### 2.1.2 **Process:**

**Note:** This section covers an overview of the CRID request process. For detailed Technical Specifications and to identify the exact data format and fields that are required, please review the sections below labeled as "Data Structure and Business Rules for Mail.XML 11.0D Specification"

- 1. Compile the list of addresses for the CRID with the required information as provided in this guide. For more information please review the section Prerequisites above.
- 2. Convert the list into compatible Mail.XML XSD verified form.
- 3. It is highly recommended that the requester sends only twenty (20) CRID addresses in one request. Multiple requests can be sent one after the other. For testing in the TEM environment we request that only one successful CRID Create Request be processed, as the CRIDs get transmitted to the Production environment. As for production multiple CRID Create Requests can be sent as needed, with no more than twenty (20) CRID requests in each.

### 2.1.3 USPS CRID Create Request Overview

Please refer to the USPSCRIDCreateRequest section in this document for details on the required fields and the business logic. Below is a snapshot of this Mail.XML message; more details are listed in the sections below.

| Field               | Sub-Field                         | Format                | Required                                                |
|---------------------|-----------------------------------|-----------------------|---------------------------------------------------------|
| SubmittingParty     |                                   |                       | Required for system                                     |
| Submitting Software |                                   |                       | Required for system                                     |
| CRIDEntry           |                                   |                       |                                                         |
|                     | Company Name                      | String 40             | Required                                                |
|                     | Permit Publication Data           |                       | Optional                                                |
|                     | Company HQ Indicator              | Yes or No simple type | Optional                                                |
|                     | Address                           |                       | Required                                                |
|                     | Address Match                     | Yes or No             | Required                                                |
|                     | Applying For Self                 | Yes or No             | Required                                                |
|                     | Legal<br>Acknowledgement<br>Block |                       | Conditional; required if ApplyingForSelf is set to "No" |

# 2.2 Requesting MIDs using Mail.XML Web Services

This section covers the MID request process using Mail.XML. This section is written to support those mailers/users who wish to request many MIDs at the same time.

**Note:** In order to avoid performance related issues, the Postal Service recommends that the MID request sent in TEM or Production environment should have no more than two (2) MIDEntry requests grouped in one message.

### 2.2.1 Preconditions:

 Review the TEM approval guide "Full-Service Data Feedback Authorization Guide for Mail.XML" located on RIBBS. This guide covers testing scenarios for the CRID and MID generation. Users are required to fill out the survey form to identify that they wish to test CRID/MID functionality. Completing the survey forms will also initiate the process of mailer/user activation in the TEM (Test environment). Successful tests must be performed in the TEM environment in order to initiate activation in the production environment.

- 2. Addresses and Company names for TEM testing and real Production environments:
  - a. When testing in the TEM environment, send test data for the CRID generation requests. The MIDs generated in the TEM environment are also transmitted to the production environment. Company names that are made up company names and addresses that do not belong to that facility should be used as test data. Note that the addresses for the CRIDs are matched against the USPS Address Management System Database (AMS) system; therefore, for the MID request to work the addresses must be real addresses.
  - b. When requesting MIDs, the production environment, correct company names and correct corresponding addresses should be used.
- 3. The requester will need one MID and a Business Customer Gateway account to send this request.
- 4. The MIDs can be requested for one's own organization, as well as for a partner. The Mail.XML message requires the submitter to inform USPS if the request is "ApplyingForSelf" via use of a Yes or No indicator. "Yes" is translated as meaning the request is for one's own organization, and "No" is translated as meaning the request is for one's partner. In case "No" is selected, the Mail.XML Legal Acknowledgement block becomes required and submitter/agent must provide the full legal acknowledgement statement as defined in the sections below.

### 2.2.2 **Process:**

**Note:** This section covers an overview of the MID request process. For detailed technical specifications and to identify the exact data format the required fields, please review the sections "Data Structure and Business Rules for Mail.XML"

- 1. Compile the list of MID information and addresses with the required information as provided in this quide.
  - **Note:** In the TEM environment only test (made-up) addresses and test company names must be used. You must not use real data in TEM as it will cause that data to be transmitted to the production CRID / MID system.
- 2. Convert the list into compatible Mail.XML XSD verified form.
- 3. It is highly recommended that the requester sends only two (2) MID addresses in one Mail.XML MID Create Request message. Multiple MID requests can be sent one after the other. For testing in the TEM environment USPS requests that only one successful MID Create Request be processed, as the MIDs get transmitted to the Production environment. In the production environment, multiple MID Create Requests can be sent as needed, with no more than two (2) MID requests in each.

### 2.2.3 USPS MID Create Request (USPSMIDCreateRequest)

Please refer to the USPSMIDCreateRequest section in this document for details on the required fields and the business logic. Below is a snapshot of this Mail.XML message.

| Field              | Sub-Field                    | Format                                        | Required                                                |
|--------------------|------------------------------|-----------------------------------------------|---------------------------------------------------------|
| SubmittingParty    |                              |                                               | Required                                                |
| SubmittingSoftware |                              |                                               | Required                                                |
| MIDEntry           |                              |                                               | Required                                                |
|                    | CustomerCRID                 | CRIDType simple type                          | Required                                                |
|                    | ApplyingForSelf              | yesNo simple type                             | Required                                                |
|                    | LegalAcknowledgment<br>Block | legalAcknowledgementBlockMIDType complex type | Conditional; required if ApplyingForSelf is set to "No" |

# 3. MID and CRID Mail.XML Messages Overview

### 3.1 Overview

As part of the Mail.XML 11.0D Web Services messages; USPS will allow mailers with the capability to manage their corporate identification.

Following is the list of messages supported in Mail.XML 11.0D Specification with their description and details on each of these messages:

Table 2-1: Profile Management Messages Supported in Mail.XML 11.0D

| Message Name           | Message Description                                                                                                    |
|------------------------|----------------------------------------------------------------------------------------------------|
| USPSMIDCreateRequest   | This message will allow Mailers to request the <i>PostalOne!</i> System to create the Mailer ID (MID), if one already exists, USPS responds with the existing MID.                                                               |
| USPSMIDCreateResponse  | This is a response message that notifies the requestor whether the request for creating the MID has been accepted or rejected. If the request is accepted then the MID will be sent back to mailer in the response message.      |
| USPSCRIDCreateRequest  | This message allows mailers to request the <i>PostaOne!</i> System to create the CRID for their corporation. If one already exists, USPS responds with the existing CRID.                                                        |
| USPSCRIDCreateResponse | This is a response message that informs the requestor whether the request for creating the CRID has been accepted or rejected. If the request is accepted then the CRID will be sent back to the mailer in the response message. |

# 3.2 Profile Management Messages Workflow

All messages in the Profile Management family follow the Pull method, where the user sends a request and expects to receive a response containing either the requested data or an error/return code.

There is no order by which users must request or send messages. Users can request CRID or MID creation messages in any order.

# 3.3 Exceptions

Following is the list of exceptions identified by USPS.

| Mail.XML Version | Exception Description                                    |
|------------------|----------------------------------------------------------|
| 11.0D            | The customer should not zero pad their MID and CRID ID's |
|                  |                                                          |

### 3.4 Fault Codes

Faults, such as a message timeout or invalid XML are to be communicated using the fault element and returned within the detail section of the SOAP fault. The fault is made up of a tracking ID and one or more fault codes and optional fault descriptions. All of the Error/Return Codes listed below are supported in Maill.XML 11.0D.

Below is the list of fault codes that are applicable to all Mail.XML messages. They are sent whenever a fault occurs in the transmission of the message.

Table 2-2: Fault Codes

| Code | Description                                                                                                    | Messages                      |
|------|----------------------------------------------------------------------------------------------------|-------------------------------|
| 402  | Not Well Formed XML                                                                                                    | Fault (All Mail.XML Messages) |
| 403  | Validation Failure – {specific error message thrown                                                                                                    | Fault (All Mail.XML Messages) |
|      | by parser}                                                                                                    |                               |
| 412  | Unauthorized – Required SubmittingParty                                                                                                    | Fault (All Mail.XML Messages) |
| 412  | Unauthorized – User does not have access to specified SubmittingParty                                                                                                 | Fault (All Mail.XML Messages) |
| 412  | Unauthorized – User does not have access to<br>"Manage Mailing Activity" service                                                                                      | Fault (All Mail.XML Messages) |
| 412  | Unauthorized - Invalid user ID                                                                                                    | Fault (All Mail.XML Messages) |
| 412  | Unauthorized - Invalid user password                                                                                                    | Fault (All Mail.XML Messages) |
| 412  | Unauthorized - Account disabled                                                                                                    | Fault (All Mail.XML Messages) |
| 412  | Unauthorized - Maximum password retries reached                                                                                                    | Fault (All Mail.XML Messages) |
| 412  | Unauthorized - Profile not found                                                                                                    | Fault (All Mail.XML Messages) |
| 440  | Sorry - Mail.XML version is not supported                                                                                                    | Fault (All Mail.XML Messages) |
| 500  | Generic Internal Responder Error                                                                                                    | Fault (All Mail.XML Messages) |
| 500  | Your request has been accepted for processing by USPS. Use the attached Tracking ID with a MessageResponseRetrievalRequest message to get the status of your request. | Fault (All Mail.XML Messages) |
| 500  | Generic Internal Responder Error (Authentication Service Failed)                                                                                                    | Fault (All Mail.XML Messages) |
| 503  | Not Implemented - Mail.XML message received is not supported (MessageName)                                                                                            | Fault (All Mail.XML Messages) |

### 3.5 MID and CRID Error/Return Codes

Below is the list of the return codes that the *PostalOne!* system will communicate to the customer in response to the MID/CRID Create request messages to indicate the success or the failure of the request. These error/return codes are applicable to Mail.XML 11.0D version.

Table 2-3: PostalOne! - MID CRID Return Code Values

| Code | Description                      | Messages               |  |
|------|----------------------------------|------------------------|--|
|      | FULLSERVICE-EDOC: REQUEST SERVED | USPSCRIDCreateResponse |  |
| 5000 | SUCCESSFULLY.                    |                        |  |

| 5001         | FULLSERVICE-EDOC: Not Valid Schema.                                                         | USPSCRIDCreateResponse   |
|--------------|---------------------------------------------------------------------------------------------|--------------------------|
| 5007         | FULLSERVICE-EDOC: Internal System error message. Please contact <i>PostalOne!</i> Help Desk | USPSCRIDCreateResponse   |
| 5008         | FULLSERVICE-EDOC: Empty Message. Please Contact <i>PostalOne!</i> Help Desk.                | USPSCRIDCreateResponse   |
|              | FULLSERVICE-EDOC: Request is not XML Message.                                               | USPSCRIDCreateResponse   |
| 5009         | Please Contact <i>PostalOne!</i> Help Desk.                                                 | OSF SCRIDCIealer(esponse |
| 5009<br>5012 |                                                                                             | USPSCRIDCreateResponse   |

| Code | Description                                                                                                    | Messages               |
|------|----------------------------------------------------------------------------------------------------|------------------------|
|      | > UnderstandLegalLiabilityForApplyingForSomeOneElse' must be 'Yes" when 'ApplyingForSelf' is 'No'.                                                                |                        |
| 5014 | FULLSERVICE-EDOC: 'LegalAcknowledgementBlock > AcknowledgeNotifyingTheMailOwner' must be 'Yes' when 'ApplyingForSelf' is 'No'.                                    | USPSCRIDCreateResponse |
| 5015 | FULLSERVICE-EDOC: The text in the 'USPSLegalAgreement' element does not match the text defined in the Mail.XML specification.                                     | USPSCRIDCreateResponse |
| 5017 | FULLSERVICE-EDOC: The address provided is not a valid USPS address                                                                                                | USPSCRIDCreateResponse |
| 5018 | FULLSERVICE-EDOC: Multiple locations were found for the given address. Please be more specific with the address you provide so that it maps to a single location. | USPSCRIDCreateResponse |
| 5000 | FULLSERVICE-EDOC: REQUEST SERVED SUCCESSFULLY.                                                                                                    | USPSMIDCreateResponse  |
| 5001 | FULLSERVICE-EDOC: Not Valid Schema.                                                                                                    | USPSMIDCreateResponse  |
| 5007 | FULLSERVICE-EDOC: Internal System error message. Please contact <i>PostalOne!</i> Help Desk                                                                       | USPSMIDCreateResponse  |
| 5008 | FULLSERVICE-EDOC: Empty Message. Please Contact <i>PostalOne!</i> Help Desk.                                                                                      | USPSMIDCreateResponse  |
| 5009 | FULLSERVICE-EDOC: Request is not XML Message. Please Contact <i>PostalOne!</i> Help Desk.                                                                         | USPSMIDCreateResponse  |
| 5012 | FULLSERVICE-EDOC: 'LegalAcknowledgementBlock' must be specified when 'ApplyingForSelf' is 'No'.                                                                   | USPSMIDCreateResponse  |
| 5013 | FULLSERVICE-EDOC: 'LegalAcknowledgementBlock > UnderstandLegalLiabilityForApplyingForSomeOneElse' must be 'Yes" when 'ApplyingForSelf' is 'No'.                   | USPSMIDCreateResponse  |
| 5014 | FULLSERVICE-EDOC: 'LegalAcknowledgementBlock > AcknowledgeNotifyingTheMailOwner' must be 'Yes' when 'ApplyingForSelf' is 'No'.                                    | USPSMIDCreateResponse  |
| 5015 | FULLSERVICE-EDOC: The text in the 'USPSLegalAgreement' element does not match the text defined in the Mail.XML specification.                                     | USPSMIDCreateResponse  |
| 5016 | FULLSERVICE-EDOC: The specified 'CustomerCRID' could not be found.                                                                                                | USPSMIDCreateResponse  |

# 4. Data Structure and Business Rules for Mail.XML 11.0D Specification

### 4.1 **USPSMIDCreateRequest**

The purpose of this message is to send a request for creating a Mailer ID (MID).

### **Prerequisites**

- Mailer requests the creation of one or more MIDs.
- Mailer passes in the following information at a minimum per MID requested (information must be repeated for each MID requested):
  - o MID
  - ApplyingForSelf
  - SubmittingParty
- The PostalOne! system will provide feedback to the mailer using USPSMIDCreateResponse message.
  - o Response is returned to mailer
  - Response will include per MID requested:
    - a. One 9-digit MID if newly created
    - b. One or more MIDs if existing

If not successful:

- Response is returned to mailer
- Response will indicate the problem per MID requested

### **Business Rules**

For each USPSMIDCreateRequest message, the customer needs to provide the information for all of the required blocks.

- Submitting Party
- Submitting Software
- Customer CRID
- Customer Name (Optional)
- Permit Info (Optional)
- Company HQ Indicator The accepted values are 'Yes' or 'No' (Optional)
- Address Information (optional)
- Sequence Number (Optional)
- Applying for Self Indicator. Accepted values are 'Yes' or 'No' Required
- Legal Acknowledgment Required to provide Legal Acknowledgment Block when Self Indicator is "No." This block requires following info:
  - $a. \quad Understand Legal Liability For Applying For Some One Else$
  - b. AcknowledgementNotifyingTheMailOwner
  - c. USPSLegalAgreement

### **Field Description**

| Field | Format | Acceptable<br>Value | Business<br>Rules | Comments |
|-------|--------|---------------------|-------------------|----------|
|       |        | Value               | Raido             |          |

| Field                        | Format                                               | Acceptable<br>Value | Business<br>Rules     | Comments                                                                                                    |
|------------------------------|------------------------------------------------------|---------------------|-----------------------|----------------------------------------------------------------------------------------------------|
| USPSMIDCreateRequest BEGINS  |                                                      |                     |                       |                                                                                                    |
| SubmittingParty              | participantIDType complex type                       |                     | Required              | SubmittingParty attributes not required by XSD,but CRID attribute in SubmittingParty is required by application to validate the user Refer to this complex type in Appendix A |
| SubmittingSoftware           | submittingSoftwareType complex type                  | -                   | Required              | Refer to this<br>complex type in<br>Appendix A                                                                                                    |
| MIDEntry                     | midEntryType complex type                            | -                   | Required<br>1 to many | See below for details on midEntryType                                                                                                    |
| midEntryType BEGINS          |                                                      |                     |                       |                                                                                                    |
| CustomerCRID                 | CRID CRIDType simple type                            |                     | Required              | Refer to this<br>simple type in<br>Appendix B                                                                                                    |
| CustomerName                 | String                                               |                     | Optional              |                                                                                                    |
| PermitPublicationData        | 3                                                    |                     | Optional              | Refer to this<br>complex type in<br>Appendix A                                                                                                    |
| CompanyHQIndicator           | CompanyHQIndicator yesNo simple type                 |                     | Optional              | Refer to this<br>simple type in<br>Appendix B                                                                                                    |
| Address1                     | String 64                                            |                     | Optional              |                                                                                                    |
| Address2                     | String 64                                            |                     | Optional              |                                                                                                    |
| City                         | String 50                                            |                     | Optional              |                                                                                                    |
| State                        | String 2                                             |                     | Optional              |                                                                                                    |
| ZipCode                      | Numeric String 5                                     |                     | Optional              |                                                                                                    |
| SequenceNumber               | Integer                                              |                     | Optional              |                                                                                                    |
| ApplyingForSelf              | yesNo simple type                                    | -                   | Required              | Refer to this<br>simple type in<br>Appendix B                                                                                                    |
| LegalAcknowledgment<br>Block | legalAcknowledgementBl<br>ockMIDType complex<br>type | -                   | Optional              | Refer to this<br>complex type in<br>Appendix A                                                                                                    |
| midEntryType ENDS            |                                                      |                     |                       |                                                                                                    |

| Field                     | Format | Acceptable Value | Business<br>Rules | Comments |
|---------------------------|--------|------------------|-------------------|----------|
| USPSMIDCreateRequest ENDS |        |                  |                   |          |

### 4.2 **USPSMIDCreateResponse**

This message is sent by USPS to customer with the MID number in response to their request to create a MID.

### **Prerequisites**

- Mailer requests the creation of one or more MIDs.
- Mailer passes in the following information at a minimum per MID requested (information must be repeated for each MID requested):
  - o CRID
  - o ApplyingForSelf
- PostalOne! will provide feedback to the mailer using USPSMIDCreateResponse Message

If successful:

- o Response is returned to mailer
- o Response will include per MID requested:
  - a. One 9-digit MID if newly created
  - b. One or more MIDs if existing

If not successful:

- Response is returned to mailer
- o Response will indicate the problem per MID requested

### **Business Rules**

The USPSMIDCreateResponse message returns one of the two messages block i.e. MID Accepted or MID Reject Block.

- 1. In ACCEPT block
  - Returns all of the data blocks/elements that were sent in the USPSMIDCreateRequest message AND
  - MID information, which is either MID6 or MID9 AND
  - OPTIONAL return info block that contains return code and return description
- 2. in REJECT block
  - Returns all of the data blocks/elements that were sent in the USPSMIDCreateRequest message AND
  - REQUIRED return info block that contains return code and return description to communicate the issue

### **Field Description**

| Field                            | Format    | Acceptable Value | Business<br>Rules                 | Comments |
|----------------------------------|-----------|------------------|-----------------------------------|----------|
| USPSMIDCreateRespo<br>nse BEGINS |           |                  |                                   |          |
| TrackingID                       | String 12 | -                | Optional<br>Allows the<br>user to |          |

| Field                               | Format           | Acceptable Value | Business<br>Rules   | Comments                  |
|-------------------------------------|------------------|------------------|---------------------|---------------------------|
|                                     |                  |                  | retrieve            |                           |
|                                     |                  |                  | the data<br>without |                           |
|                                     |                  |                  | requerying          |                           |
|                                     |                  |                  | again.              |                           |
| Choice Block BEGINS                 |                  |                  | 1 to many allowed   |                           |
|                                     |                  |                  | Either              |                           |
|                                     |                  |                  | Accept or           |                           |
|                                     |                  |                  | Reject<br>block is  |                           |
|                                     |                  |                  | returned            |                           |
| USPSMIDCreateAccept<br>Block BEGINS |                  |                  |                     |                           |
| MID                                 | MIDType          | -                | Required            | Refer to this complex     |
|                                     | complex type     |                  | 1 to many           | type in Appendix A        |
| MIDStatus                           | mIDStatus        | -                | Required            | Refer to this simple type |
|                                     | Type simple type |                  |                     | in Appendix B             |
| MIDEntry                            | midEntryType     | -                | Required            | Refer to this complex     |
|                                     | complex type     |                  |                     | type in Appendix A        |
|                                     |                  |                  |                     |                           |
| ReturnInfo                          | basicReturnIn    |                  | Optional            | Refer to this complex     |
|                                     | fo complex type  |                  |                     | type in Appendix A        |
|                                     | type             |                  |                     |                           |
| USPSMIDCreateAccept<br>Block ENDS   |                  |                  |                     |                           |
| USPSMIDCreateReject                 |                  |                  |                     |                           |
| Block BEGINS                        |                  |                  |                     |                           |
| MIDEntry                            | midEntryType     | -                | Required            | Refer to this complex     |
|                                     | complex type     |                  |                     | type in Appendix A        |
| ReturnInfo                          | basicReturnIn    | -                | Required            | Refer to this complex     |
|                                     | fo complex       |                  |                     | type in Appendix A        |
| USPSMIDCreateReject                 | type             |                  |                     |                           |
| Block ENDS                          |                  |                  |                     |                           |
| Choice Block ENDS                   |                  |                  |                     |                           |
| USPSMIDCreateRespo<br>nse ENDS      |                  |                  |                     |                           |
|                                     |                  |                  |                     |                           |

# 4.3 **USPSCRIDCreateRequest**

The purpose of this message is to send a request for creating a Customer Registration ID (CRID).

### **Prerequisites**

- Mailer requests the creation of one or more CRIDs using USPSCRIDCreateRequest Message.
- Mailer passes the required information per CRID requested
- PostalOne! provides feedback to the mailer using USPSCRIDCreateResponse Message

### If successful:

- o Response is returned to mailer
- o Response will indicate whether the included CRID is new or existing
- $\circ\quad$  There will always be exactly one CRID returned for a given CRID requested

### If not successful:

- o Response is returned to mailer:
- Response will indicate the problem per CRID requested

### **Business Rules**

For each USPSCRIDCreateRequest message, the customer needs to provide the information for all of the required blocks.

- 1. Submitting Party
- 2. Submitting Software
- 3. Company Name
- 4. Permit Publication Block that must provide information for the following required elements:
  - a. Permit Number and PermitZip4 OR
  - b. Publication Number
- 5. Company HQ indicator. The accepted values are 'Yes' or 'No'
- Address Information block that must provide information for the required elements. Only AMS matched addresses will be processed for CRIDs. Mailers are requested to verify if the addresses are cleansed and can be matched in the AMS system.
  - a. Address 1
  - b. City
  - c. State
  - d. Zip Code
- 7. Address Match Indicator. The accepted values are 'Yes' or 'No'
- 8. Applying for Self indicator. The accepted values are 'Yes' or 'No'
- 9. Required to provide Legal Acknowledgment block when 'Self Indicator' is No. The block requires following information
  - a. UnderstandLegalLiabilityForApplyingForSomeOneElse. The accepted values are 'Yes' or 'No'.
  - b. AcknowledgeNotifyingTheMailOwner. The accepted values are 'Yes' or 'No'
  - c. USPSLegalAgreement. This field contains the USPS legal agreement by default.

### **Field Description**

| Field           | Format                                | Acceptable Value | Business Rules | Comments                                                                                                    |
|-----------------|---------------------------------------|------------------|----------------|----------------------------------------------------------------------------------------------------|
| SubmittingParty | participantID<br>Type<br>complex type | -                | Required       | SubmittingParty attributes not required by XSD,but CRID attribute in SubmitingParty is required by application to validate the user |

| Field                         | Format                                                    | Acceptable Value | Business Rules                   | Comments                                 |
|-------------------------------|-----------------------------------------------------------|------------------|----------------------------------|------------------------------------------|
|                               |                                                           |                  |                                  | Refer to this complex type in Appendix A |
| SubmittingSoftware            | submittingSof<br>twareType<br>complex type                | -                | Required                         | Refer to this complex type in Appendix A |
| CRIDEntry                     | CRIDEntryTy<br>pe complex<br>type                         | -                | Required<br>1 to many<br>allowed | See below details for CRIDEntryType      |
| CRIDEntryType<br>BEGINS       |                                                           |                  |                                  |                                          |
| CompanyName                   | String 40                                                 |                  | Required                         | -                                        |
| PermitPublicationData         | permitPublica<br>tionDataType<br>complex type             | -                | Optional                         | Refer to this complex type in Appendix A |
| CompanyHQIndicator            | yesNo simple type                                         | -                | Optional                         | Refer to this simple type in Appendix B  |
| Address                       | addressType<br>complex type                               | -                | Required                         | Refer to this complex type in Appendix A |
| AddressMatch                  | yesNo simple type                                         | -                | Required                         | Refer to this simple type in Appendix B  |
| ApplyingForSelf               | yesNo simple type                                         | -                | Required                         | Refer to this simple type in Appendix B  |
| LegalAcknowledgeme<br>ntBlock | legalAcknowl<br>edgementBlo<br>ckCRIDtype<br>complex type | -                | Optional                         | Refer to this complex type in Appendix A |
| CRIDEntryType<br>ENDS         |                                                           |                  |                                  |                                          |

# 4.4 USPSCRIDCreateResponse

This message is sent by USPS to customer with the CRID number in response to their request to create a CRID.

### **Prerequisites**

- Mailer requests the creation of one or more CRIDs using USPSCRIDCreateRequest Message.
- Mailer passes the required information per CRID requested
- PostalOne! provides feedback to the mailer using USPSCRIDCreateResponse Message

If successful:

- Response is returned to mailer
- o Response will indicate whether the included CRID is new or existing
- $_{\odot}$   $\,$  There will always be exactly one CRID returned for a given CRID requested

### If not successful:

- o Response is returned to mailer:
- o Response will indicate the problem per CRID requested

### **Business Rules**

The USPSCRIDCreateResponse message returns one of the two messages block i.e. MID Accepted or MID Reject Block.

- 1. In ACCEPT block
  - Returns all of the data blocks/elements that were sent in the USPSCRIDCreateRequest message AND
  - CRID number AND
  - OPTIONAL return info block that contains return code and return description to communicate the issues
- 2. In REJECT block
  - Returns all of the data blocks/elements that were sent in the USPSCRIDCreateRequest message AND
  - REQUIRED return info block that contains return code and return description to communicate the issue

### **Field Description**

| Field                                | Format    | Acceptable Value | Business<br>Rules                                                                 | Comments |
|--------------------------------------|-----------|------------------|-----------------------------------------------------------------------------------|----------|
| USPSCRIDCreate<br>Response<br>BEGINS |           |                  |                                                                                   |          |
| TrackingID                           | String 12 | -                | Allows the user to retrieve the data without requerying it.                       |          |
| Choice Block<br>BEGINS               |           |                  | Required 1 to many allowed.  Either QueryResul ts or QueryError block is returned |          |

| Field                                    | Format                              | Acceptable Value | Business<br>Rules | Comments                                       |
|------------------------------------------|-------------------------------------|------------------|-------------------|------------------------------------------------|
| USPSCRIDCreate<br>Accept BEGINS          |                                     |                  | Required          |                                                |
| CRID                                     | CRIDType                            | -                | Required          | Refer to this simple type in Appendix B        |
| CRIDStatus                               | cRIDStatusTy<br>pe simple<br>type   | -                | Required          | Refer to this simple type in Appendix B        |
| CRIDEntry                                | cridEntryType<br>complex type       | -                | Required          | Refer to this<br>complex type in<br>Appendix A |
| ReturnInfo                               | basicReturnIn<br>fo complex<br>type | -                | Optional          | Refer to this<br>complex type in<br>Appendix A |
| USPSCRIDCreate<br>Accept Block<br>ENDS   |                                     |                  |                   |                                                |
| USPSCRIDCreate<br>Reject Block<br>BEGINS |                                     |                  |                   |                                                |
| CRIDEntry                                | cridEntryType<br>complex type       |                  | Required          | Refer to this complex type in Appendix A       |
| ReturnInfo                               | basicReturnIn<br>fo complex<br>type |                  | Required          | Refer to this<br>complex type in<br>Appendix A |
| USPSCRIDCreate<br>Reject Block<br>ENDS   |                                     |                  |                   |                                                |
| USPSCRIDCreate<br>Response ENDS          |                                     |                  |                   |                                                |

# 5. Appendix A – Mail.XML 11.0D Complex and Attribute Groups Definitions

# 5.1 Complex Type: CRIDEntryType

| Field | Format | Acceptable | Business | Comments |
|-------|--------|------------|----------|----------|
|       |        | Value      | Rules    |          |

| Field                         | Format                                                | Acceptable Value | Business<br>Rules                                                        | Comments                                       |
|-------------------------------|-------------------------------------------------------|------------------|--------------------------------------------------------------------------|------------------------------------------------|
| CRIDEntryType BEGINS          |                                                       |                  |                                                                          |                                                |
| CompanyName                   | String 40                                             |                  | Required                                                                 | -                                              |
| PermitPublicationData         | permitPublicationDataT<br>ype complex type            | -                | Optional                                                                 | Refer to this<br>complex type in<br>Appendix A |
| CompanyHQIndicator            | yesNo simple type                                     | -                | Optional                                                                 | Refer to this simple type in Appendix B        |
| Address                       | addressType complex type                              | -                | Required                                                                 | Refer to this<br>complex type in<br>Appendix A |
| AddressMatch                  | yesNo simple type                                     | -                | Required                                                                 | Refer to this simple type in Appendix B        |
| ApplyingForSelf               | yesNo simple type                                     | -                | Required                                                                 | Refer to this simple type in Appendix B        |
| LegalAcknowledgement<br>Block | legalAcknowledgement<br>BlockCRIDtype<br>complex type | -                | Conditional<br>; required<br>when<br>ApplyingFo<br>rSelf is set<br>to No | Refer to this<br>complex type in<br>Appendix A |
| CRIDEntryType<br>BEGINS       |                                                       |                  |                                                                          |                                                |

# 5.2 Complex Type: LegalAknowledgmentBlockCRIDType

| Field                                                 | Format               | Acceptable Value | Business Rules | Comments                                         |
|-------------------------------------------------------|----------------------|------------------|----------------|--------------------------------------------------|
| LegalAcknowledgementBl ockCRIDType BEGINS             |                      |                  |                |                                                  |
| UnderstandLegalLiabilityFor<br>ApplyingForSomeOneElse | yesNo<br>simple type | -                | Required       | Refer to this<br>simple type<br>in Appendix<br>B |
| AcknowledgeNotifyingTheM ailOwner                     | yesNo<br>simple type | -                | Required       | Refer to this simple type in Appendix            |

| Field              | Format | Acceptable Value | Business Rules                                                                                                    | Comments |
|--------------------|--------|------------------|----------------------------------------------------------------------------------------------------|----------|
|                    |        |                  |                                                                                                    | В        |
| USPSLegalAgreement | String |                  | Required Mail Owner Agreement: This pertains to the services being requested on behalf of the Mail Owner identified on the Mailer ID (MID) and Customer Registration ID (CRID) application to the United States Postal Service (USPS) by the named Mailing Agent a. I acknowledge that my Mailing Agent has reviewed the terms and condition regarding online account access and mailer identification requirements b. I acknowledge that I was advised that I could obtain details or ask questions from the USPS of where my accounts are heldc. I understand that my Mailing Agent will have access to all information, including financial data relating to the accounts to which I grant accessd. I understand that by signing this agreement I am authorizing the Mailing Agent identified below to act on behalf of my organization to request and obtain services from the USPSe. I understand that I will be responsible for all actions performed by my Mailing Agent against my accountsf. I have fully read and considered all of the terms and statements contained in this agreement before agreeing with this document Mailing Agent Agreement: - g. I understand that I have been granted authorization by the Mail Owner identified on the MID and Customer Registration ID (CRID) applications to act as their Mailing Agent to the USPS and conduct the services requested for business mailing matters on their behalf h. I have advised the Mail Owner of |          |

| Field                                   | Format | Acceptable Value | Business Rules                                                                                                    | Comments |
|-----------------------------------------|--------|------------------|----------------------------------------------------------------------------------------------------|----------|
|                                         |        |                  | the services being requested and what they mean regarding their mailings, accounts, and information accessi. I understand that I have notified the Mail Owner and the Mail Owner has agreed to all statements from statement 'a' through 'f' in the Mail Owner Agreement and is giving me authorization to request a MID and/Or CRID on its behalf. I certify that I have read and understand the terms and conditions outlined in this USPSLegalAgreement and my communication to the USPS shall be deemed as my signed copy of the agreement. |          |
| LegalAcknowledgementBl ockCRIDType ENDS |        |                  |                                                                                                    |          |

# 5.3 Complex Type: LegalAknowledgmentBlockMIDType

| Field                                                 | Format               | Acceptable Value | Business Rules                                                                                                    | Comments                                         |
|-------------------------------------------------------|----------------------|------------------|----------------------------------------------------------------------------------------------------|--------------------------------------------------|
| LegalAcknowledgementBl ockMIDType BEGINS              |                      |                  |                                                                                                    |                                                  |
| UnderstandLegalLiabilityFor<br>ApplyingForSomeOneElse | yesNo<br>simple type | -                | Required                                                                                                    | Refer to this<br>simple type<br>in Appendix<br>B |
| AcknowledgeNotifyingTheM ailOwner                     | yesNo<br>simple type | -                | Required                                                                                                    | Refer to this<br>simple type<br>in Appendix<br>B |
| USPSLegalAgreement                                    | String               |                  | Required Mail Owner Agreement:This pertains to the services being requested on behalf of the Mail Owner identified on the Mailer ID (MID) and Customer Registration ID (CRID) application to the United States Postal Service (USPS) by the named Mailing Agent a. I acknowledge that my Mailing Agent has reviewed the terms | -                                                |

| Field | Format | Acceptable Value | Business Rules                                                | Comments |
|-------|--------|------------------|---------------------------------------------------------------|----------|
|       |        |                  | and condition regarding online account access and mailer      |          |
|       |        |                  | identification requirements b.                                |          |
|       |        |                  | I acknowledge that I was                                      |          |
|       |        |                  | advised that I could obtain                                   |          |
|       |        |                  | details or ask questions from                                 |          |
|       |        |                  | the USPS of where my                                          |          |
|       |        |                  | accounts are heldc. I                                         |          |
|       |        |                  | understand that my Mailing                                    |          |
|       |        |                  | Agent will have access to all                                 |          |
|       |        |                  | information, including financial                              |          |
|       |        |                  | data relating to the accounts to                              |          |
|       |        |                  | which I grant accessd. I                                      |          |
|       |        |                  | understand that by signing this                               |          |
|       |        |                  | agreement I am authorizing the Mailing Agent identified below |          |
|       |        |                  | to act on behalf of my                                        |          |
|       |        |                  | organization to request and                                   |          |
|       |        |                  | obtain services from the USPS.                                |          |
|       |        |                  | -e. I understand that I will be                               |          |
|       |        |                  | responsible for all actions                                   |          |
|       |        |                  | performed by my Mailing Agent                                 |          |
|       |        |                  | against my accountsf. I                                       |          |
|       |        |                  | have fully read and considered                                |          |
|       |        |                  | all of the terms and statements                               |          |
|       |        |                  | contained in this agreement before agreeing with this         |          |
|       |        |                  | document Mailing Agent                                        |          |
|       |        |                  | Agreement: - g. I understand                                  |          |
|       |        |                  | that I have been granted                                      |          |
|       |        |                  | authorization by the Mail Owner                               |          |
|       |        |                  | identified on the MID and                                     |          |
|       |        |                  | Customer Registration ID                                      |          |
|       |        |                  | (CRID) applications to act as                                 |          |
|       |        |                  | their Mailing Agent to the USPS                               |          |
|       |        |                  | and conduct the services                                      |          |
|       |        |                  | requested for business mailing matters on their behalf h. I   |          |
|       |        |                  | have advised the Mail Owner of                                |          |
|       |        |                  | the services being requested                                  |          |
|       |        |                  | and what they mean regarding                                  |          |
|       |        |                  | their mailings, accounts, and                                 |          |
|       |        |                  | information accessi. I                                        |          |
|       |        |                  | understand that I have notified                               |          |
|       |        |                  | the Mail Owner and the Mail                                   |          |
|       |        |                  | Owner has agreed to all                                       |          |
|       |        |                  | statements from statement 'a'                                 |          |
|       |        |                  | through 'f' in the Mail Owner                                 |          |
|       |        |                  | Agreement and is giving me                                    |          |
|       |        |                  | authorization to request a MID and/Or CRID on its behalf. I   |          |
|       |        |                  | certify that I have read and                                  |          |
|       |        |                  | understand the terms and                                      |          |
|       |        |                  | conditions outlined in this                                   |          |

| Field                                  | Format | Acceptable Value | Business Rules                                                                                          | Comments |
|----------------------------------------|--------|------------------|----------------------------------------------------------------------------------------------------|----------|
|                                        |        |                  | USPSLegalAgreement and my communication to the USPS shall be deemed as my signed copy of the agreement. |          |
| LegalAcknowledgementBl ockMIDType ENDS |        |                  |                                                                                                    |          |

# 5.4 Complex: MidEntryType

| Field Format                 |                                                      | Acceptable Value | Business<br>Rules | Comments                                       |
|------------------------------|------------------------------------------------------|------------------|-------------------|------------------------------------------------|
| midEntryType BEGINS          |                                                      |                  |                   |                                                |
| CustomerCRID                 | CRIDType simple type                                 | -                | Required          | Refer to this<br>simple type in<br>Appendix B  |
| CustomerName                 | String                                               |                  | Optional          |                                                |
| PermitPublicationData        | permitPublicationDataTyp<br>e complex type           | -                | Optional          | Refer to this<br>complex type in<br>Appendix A |
| CompanyHQIndicator           | yesNo simple type                                    | -                | Optional          | Refer to this<br>simple type in<br>Appendix B  |
| Address1                     | String 64                                            |                  | Optional          |                                                |
| Address2                     | String 64                                            |                  | Optional          |                                                |
| City                         | String 50                                            |                  | Optional          |                                                |
| State                        | String 2                                             |                  | Optional          |                                                |
| ZipCode                      | Numeric String 5                                     |                  | Optional          |                                                |
| SequenceNumber               | Integer                                              |                  | Optional          |                                                |
| ApplyingForSelf              | yesNo simple type                                    | -                | Required          | Refer to this<br>simple type in<br>Appendix B  |
| LegalAcknowledgment<br>Block | legalAcknowledgementBl<br>ockMIDType complex<br>type | -                | Optional          | Refer to this<br>complex type in<br>Appendix A |
| midEntryType ENDS            |                                                      |                  |                   |                                                |

# 5.5 Complex: MIDType

| Field          | Format | Acceptable Value | Business<br>Rules | Comments |
|----------------|--------|------------------|-------------------|----------|
| MIDType BEGINS |        |                  |                   |          |

| MID6         | mailerID6Type simple type | Required | Refer to this simple type in Appendix B |
|--------------|---------------------------|----------|-----------------------------------------|
| OR           |                           |          |                                         |
| MID9         | mailerID9Type simple type | Required | Refer to this simple type in Appendix B |
| MIDType ENDS |                           |          |                                         |

# 5.6 Complex Type: permitPublicationDataType

| Field                               | Format                            | Acceptable Values | Business<br>Rules                                                                   | Comments                                      |
|-------------------------------------|-----------------------------------|-------------------|-------------------------------------------------------------------------------------|-----------------------------------------------|
| permitPublicationDataType<br>BEGINS |                                   |                   |                                                                                     |                                               |
| Choice Block BEGINS                 | -                                 | -                 | Either PermitNumber, PermitType, PermitZip4 OR Publication Number is required       | -                                             |
| Sequence Block BEGINS               |                                   |                   |                                                                                     |                                               |
| Permit Number                       | String, 8                         | -                 | Required, when providing Permit Number and Permit Zip4 data                         | -                                             |
| Permit Type                         | permitTypeTy<br>pe simple<br>type | -                 | Required                                                                            | Refer to this<br>simple type in<br>Appendix B |
| Permit Zip4                         | Numeric<br>String, 9              | -                 | Required when providing Permit Number and Permit Zip 4 data                         | Refer to this<br>simple type in<br>Appendix B |
| Sequence Block ENDS                 |                                   |                   |                                                                                     |                                               |
| Publication Number                  | String, 8                         | -                 | Either provide Permit Number, Permit Type 4 and optional Permit Type OR this field. | -                                             |
| Choice Block ENDS                   |                                   |                   |                                                                                     |                                               |
| permitPublicationDataType ENDS      |                                   |                   |                                                                                     |                                               |

# 5.7 Complex Type: basicReturnInfo

| Field                       | Format                                          | Acceptable Values | Business Rules             | Comments                                          |
|-----------------------------|-------------------------------------------------|-------------------|----------------------------|---------------------------------------------------|
| Sequence Block<br>BEGINS    |                                                 |                   | Optional 0 to many allowed |                                                   |
| Return Code                 | Numeric String – Length 4                       | -                 | Optional                   |                                                   |
| Return Description          | String, Length 260                              | -                 | Required                   |                                                   |
| ContainerErrorWarningB lock | containerErrorWarningBlo<br>ckType complex type | -                 | Optional                   | Refer to this<br>complex<br>type in<br>Appendix A |
| Sequence Block ENDS         |                                                 |                   |                            |                                                   |

# 5.8 Complex Type: SubmittingParty, participantIDType

| Field              | Format                             | Acceptable Values | Business Rules                                                                       | Comments                                         |
|--------------------|------------------------------------|-------------------|--------------------------------------------------------------------------------------|--------------------------------------------------|
| MailerID6          | mailID6Type simple type            |                   | Not required (attribute) Either MailerID6 or MailerID9 can be provided, not both     | Refer to this<br>simple type<br>in Appendix<br>B |
| MailerID9          | mailerID9Type                      |                   | Not required (attribute) Either MailerID6 or MailerID9 can be provided, not both     | Refer to this<br>simple type<br>in Appendix<br>B |
| CRID               | CRIDType                           |                   | Not required (attribute),<br>Either CRID or MID can be<br>provided for authorization | Refer to this simple type in Appendix B          |
| SchedulerID        | String, 12                         |                   | Optional                                                                             |                                                  |
| MaildatUserLicense | userLicenseCodeType<br>simple type |                   | Optional                                                                             | Refer to this simple type in Appendix B          |
| ShippingAgentID    | String 12                          | -                 | Optional                                                                             | -                                                |
| ReceivingAgentID   | String 12                          | -                 | Optional                                                                             | -                                                |

# 5.9 Complex Type: SubmittingSoftware

| Field | Format | Acceptable | Business | Comments |
|-------|--------|------------|----------|----------|
|       |        | Values     | Rules    |          |

| Field        | Format | Acceptable Values | Business<br>Rules | Comments                                   |
|--------------|--------|-------------------|-------------------|--------------------------------------------|
| CoffwaroNome | Ctring | values            |                   |                                            |
| SoftwareName | String |                   | Required          |                                            |
| Vendor       | String |                   | Required          |                                            |
| Version      | String |                   | Required          |                                            |
| ApprovalDate | Date   | YYYY-MM-DD        | Optional          | Changed the type to 'Date' based on errata |
| ApprovalKey  | String |                   | Optional          |                                            |

# 5.10 Complex Type: VerificationErrorType

| Field                         | Format           | Acceptable Value | Business<br>Rules          | Comments |
|-------------------------------|------------------|------------------|----------------------------|----------|
| Sequence Block<br>BEGINS      |                  |                  | Optional 0 to many allowed |          |
| VerificationErrorCode         | Numeric String 4 |                  | Required                   |          |
| VerificationError Description | String 260       |                  | Optional                   |          |
| Sequence Block ENDS           |                  |                  |                            |          |

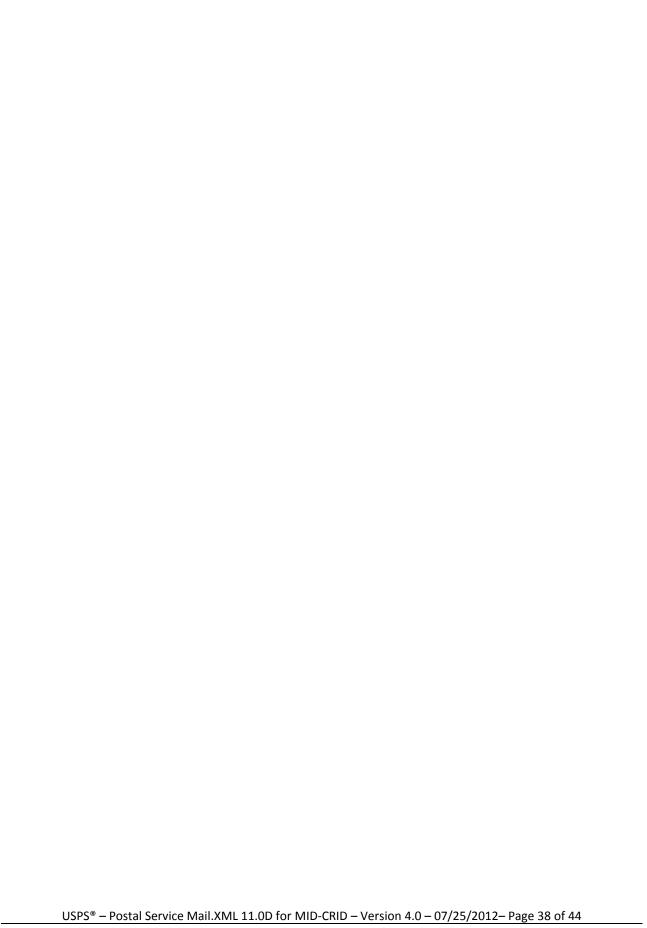

# 6. Appendix B - Simple Types Data Structure

The simple types below list variation of validation in Mail.XML 11.0D.

# 6.1 simpleType: cRIDStatusType

| Tag         | Mail.XML 11.0D |
|-------------|----------------|
| Base        | xs:string      |
| enumeration | New            |
| enumeration | Existing       |

# 6.2 simpleType: CRIDType

| Tag       | Mail.XML 11.0D |
|-----------|----------------|
| Base      | xs:string      |
| maxLength | 15             |
| minLength | 1              |
| pattern   | ([0-9])*       |

# 6.3 simpleType: mailerID6Type

| Tag  | Mail.XML 11.0D    |  |
|------|-------------------|--|
| Base | mailxml_base:ns06 |  |

# 6.4 simpleType: mailerID9Type

| Tag  | Mail.XML 11.0D    |
|------|-------------------|
| Base | mailxml_base:ns09 |

# 6.5 simpleType: mIDStatusType

| Tag         | Mail.XML 11.0D |
|-------------|----------------|
| Base        | xs:string      |
| enumeration | New            |
| enumeration | Existing       |

# 6.6 simpleType: ns04

| Tag     | Mail.XML 11.0D |
|---------|----------------|
| Base    | xs:string      |
| pattern | [0-9]{4}       |

# 6.7 simpleType: ns05

| Tag     | Mail.XML 11.0D |
|---------|----------------|
| Base    | xs:string      |
| pattern | [0-9]{5}       |

# 6.8 simpleType: ns09

| Tag     | Mail.XML 11.0D |
|---------|----------------|
| Base    | xs:string      |
| pattern | [0-9]{9}       |

# 6.9 simpleType: permitTypeType

| Tag         | Mail.XML 11.0D |
|-------------|----------------|
| Base        | xs:string      |
| enumeration | PI             |
| enumeration | MT             |
| enumeration | PC             |
| enumeration | BR             |
| enumeration | PE             |
| enumeration | GH             |
| enumeration | OI             |
| enumeration | OM             |
| enumeration | PP             |
| enumeration | -              |

# 6.10 simpleType: s12

| Tag        | Mail.XML 11.0D |
|------------|----------------|
| Base       | xs:string      |
| maxLength  | 12             |
| minLength  | 1              |
| whiteSpace | preserve       |

# 6.11 simpleType: s40

| Tag        | Mail.XML 11.0D |
|------------|----------------|
| Base       | xs:string      |
| maxLength  | 40             |
| minLength  | 1              |
| whiteSpace | preserve       |

# 6.12 **simpleType: s50**

| Tag        | Mail.XML 11.0D |
|------------|----------------|
| Base       | xs:string      |
| maxLength  | 50             |
| minLength  | 1              |
| whiteSpace | preserve       |

# 6.13 simpleType: s64

| Tag       | Mail.XML 11.0D |
|-----------|----------------|
| Base      | xs:string      |
| maxLength | 64             |
| minLength | 1              |

whiteSpace preserve

# 6.14 **simpleType: s260**

| Tag        | Mail.XML 11.0D |
|------------|----------------|
| Base       | xs:string      |
| maxLength  | 260            |
| minLength  | 1              |
| whiteSpace | preserve       |

# 7. Appendix C - WSDLs and XSDs

The WSDL specification are posted on RIBBS® and can be downloaded from the following location: <a href="http://ribbs.usps.gov/intelligentmail\_guides/documents/tech\_guides/xmlspec/wsdls/wsdls.htm">http://ribbs.usps.gov/intelligentmail\_guides/documents/tech\_guides/xmlspec/wsdls/wsdls.htm</a>
The above RIBBS® URL provides WSDLs for both TEM and production environments. User should always use this link to access the correct and updated version of WSDLs in future.

### PULL WSDL LINKS FOR TEM ENVIRONMENT

To consume the WSDL services, the customer must use one of the following URLs in the TEM environments:

### STRING-TYPE WSDL URL Link(s)

https://mailxmltem.uspspostalone.com/MLXMLServicesWeb/services/POAppointmentServicess/wsdl/POAppointmentServices-MailXML60.wsdl

### MESSAGE-TYPE WSDL URL Link(s)

The following link supports Mail.XML 8.1 version:

https://mailxmltem.uspspostalone.com/MailXML81ALLMsgType/WebServices/wsdl/USPSMailXML81ALLMsgType.wsdl

The following link supports Mail.XML Modular Specification (9.x and above): On the Modular XSD, we support following WSDL points based on the Messages Group (Mailing, Supply Chain, Transportation, Data Distribution, and Identification). The WSDL endpoint for the message group will not change, will support multiple versions of Modular spec. In Release 25 – only Mailing, Supply Chain and Transportation (limited messages) will be supported.

### Mailing:

https://mailxmltem.uspspostalone.com/Mailing/WebServices/wsdl/Mailing.wsdl

### **Supply Chain:**

https://mailxmltem.uspspostalone.com/SupplyChain/WebServices/wsdl/SupplyChain.wsdl

### **Transportation:**

https://mailxmltem.uspspostalone.com/Transportation/WebServices/wsdl/Transportation.wsdl

### **Data Distribution:**

https://mailxmltem.uspspostalone.com/DataDistribution/WebServices/wsdl/DataDistribution.wsdl

### Identification:

https://mailxmltem.uspspostalone.com/Identification/WebServices/wsdl/Identification.wsdl

### PULL WSDL LINKS FOR PRODUCTION ENVIRONMENT

To consume the WSDL services, the customer must use one of the following URLs in the Production environments:

### STRING-TYPE WSDL URL Link(s)

https://fast.uspspostalone.com/MLXMLServicesWeb/services/POAppointmentServices/wsdl/POAppointmentServices-MailXML60.wsdl

### MESSAGE-TYPE WSDL URL Link(s)

The following link supports Mail.XML 8.1 version:

https://p1webservices.uspspostalone.com/MailXML81ALLMsgType/WebServices/wsdl/USPSMailXML81ALLMsgType.wsdl

The following link supports Mail.XML Modular Specification (9.x and above): On the Modular XSD, we support following WSDL points based on the Messages Group (Mailing, Supply Chain, Transportation, Data Distribution, and Identification). The WSDL endpoint for the message group will not change, will support multiple versions of Modular spec. In Release 25 – only Mailing, Supply Chain and Transportation (limited messages) will be supported.

### **Mailing:**

https://p1webservices.uspspostalone.com/Mailing/WebServices/wsdl/Mailing.wsdl

### **Supply Chain:**

https://p1webservices.uspspostalone.com/SupplyChain/WebServices/wsdl/SupplyChain.wsdl

### **Transportation:**

https://p1webservices.uspspostalone.com/Transportation/WebServices/wsdl/Transportation.wsdl

### **Data Distribution:**

https://p1webservices.uspspostalone.com/DataDistribution/WebServices/wsdl/DataDistribution.wsdl

### **Identification:**

https://p1webservices.uspspostalone.com/ldentification/WebServices/wsdl/ldentification.wsdl

### **PUSH WSDLs INFORMATION**

Customers interested in using the Push Subscription model to receive the data feedback automatically at a specified time to their servers must understand the following WSDL name change information for both string-type and message-type WSDLs:

### STRING-TYPE PUSH WSDL

The customer need to provide URL for their Web Server and uses the following WSDL for all Mail.XML versions i.e. 8.1.The String-type Push WSDL will retire after Mail.XML 9.0X release. USPS encourage users to move to message-type WSDL as soon as possible.

WSDL NAME: POCustomerMailXMLServices.wsdl

### **MESSAGE-TYPE PUSH WSDL**

The customer need to provide URL for their Web Server and uses the following WSDL that only supports Mail.XML version 8.1. The Message-type WSDL will be strictly implemented post Mail.XML 9.0X version.

For Mail.XML 8.1 – following WSDL name shall be used:

WSDL NAME: UserMailXML81PushMsgType.wsdl

For Mail.XML 9.1 & 10.0 and future versions – following WSDL name shall be used:

WSDL NAME for Data Distribution: DataDistributionPush.wsdl WSDL NAME for Transportation: TransportationPush.wsdl

### **PUSH MESSAGES XSD NAME CHANGES INFORMATION**

| The USPS is messages. | implementing | g a new XSD i | name to supp | ort Mail.XML | 8.1, and Mail.XN | ML 9.0B Push s | ubscription |
|-----------------------|--------------|---------------|--------------|--------------|------------------|----------------|-------------|
|                       |              |               |              |              |                  |                |             |
|                       |              |               |              |              |                  |                |             |
|                       |              |               |              |              |                  |                |             |
|                       |              |               |              |              |                  |                |             |
|                       |              |               |              |              |                  |                |             |
|                       |              |               |              |              |                  |                |             |
|                       |              |               |              |              |                  |                |             |
|                       |              |               |              |              |                  |                |             |
|                       |              |               |              |              |                  |                |             |
|                       |              |               |              |              |                  |                |             |
|                       |              |               |              |              |                  |                |             |
|                       |              |               |              |              |                  |                |             |
|                       |              |               |              |              |                  |                |             |
|                       |              |               |              |              |                  |                |             |
|                       |              |               |              |              |                  |                |             |
|                       |              |               |              |              |                  |                |             |
|                       |              |               |              |              |                  |                |             |
|                       |              |               |              |              |                  |                |             |
|                       |              |               |              |              |                  |                |             |
|                       |              |               |              |              |                  |                |             |
|                       |              |               |              |              |                  |                |             |